# Building APIs using Laravel

 $\bullet\bullet\bullet$ 

A simple approach to scale

### Oi, who are you?

I'm Steve McDougall (JustSteveKing)

- PHP User Group Organiser
- Conference Organiser
- PHP Advocate
- Bearded man

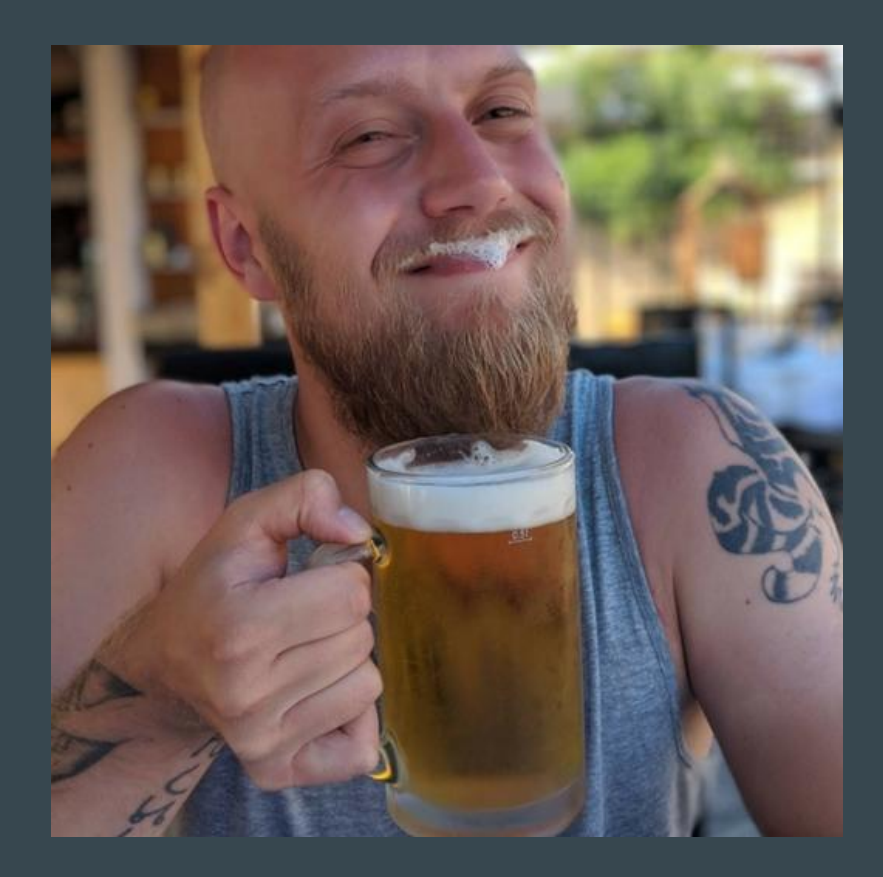

## How do people go wrong with APIs?

### We have all hit that point of no return

- 100s of Models in our app directory
- 100s of Models in our app/Models directory
- More scopes than a game of Call of Duty

What if there was a better way?

## Setting up domains

Using a simple domain approach means you can split up your business logic easily.

### $\bullet\bullet\bullet$

#### $app/$

- Domain
	- Shared
		- Builders
			- UserBuilder.php
		- Collections
			- UserCollection.php
		- Models
			- User.php

### How do our Models look now?

#### $\bullet\bullet\bullet$

```
namespace App\Domain\Shared\Models;
class User
    public function newEloquentBuilder($query)
        return new UserBuilder($query);
    \}public function newCollection(array) $models = []return new UserCollection($models);
\mathcal{F}
```
### What do we add to our Builder classes?

### $\bullet\bullet\bullet$

```
namespace App\Domain\Shared\Builders;
use Illuminate\Database\Eloquent\Builder;
class UserBuilder extends Builder
\{public function verifiedEmail(): self
        return $this->whereNotNull('email_verified_at');
    \mathcal{F}\}
```
## RouteServiceProvider modification

## We are used to seeing this

```
class RouteServiceProvider extends ServiceProvider
   protected $namespace = 'App\Http\Controllers';
    public const HOME = '/home';
    public function boot()
        parent::boot();
    \rightarrowpublic function map()
        $this->mapApiRoutes();
        $this->mapWebRoutes();
    protected function mapWebRoutes()
        Route::middleware('web')
            ->namespace($this->namespace)
            ->group(base_path('routes/web.php'));
    protected function mapApiRoutes()
        Route::prefix('api')
            ->middleware('api')
            ->namespace($this->namespace)
            ->group(base_path('routes/api.php'));
\rightarrow
```
 $\bullet\bullet\bullet$ 

### Here is my version

#### $\bullet\bullet\bullet$

```
class RouteServiceProvider extends ServiceProvider
\mathcal{L}_{\mathcal{L}}public function boot()
         parent::boot();
     \mathcal{F}public function map()
         $this->mapRoutes();
     ł
    protected function mapRoutes()
         Route::prefix('v1')
              ->middleware('api')
              -sgroup(
                   base_path('routes/api/v1.php')
              );\mathcal{P}
```
## **JSON:API and Middleware**

JSON:API has been properly registered with the IANA. Its media type designation is application/vnd.api+json.

```
class ContentTypeMiddleware
    public function handle(Request $request, Closure $next)
     \overline{\mathbf{A}}$response = $next($request);$name = Str::slug(config('app.name', 'api'), '.');
         $response->header(
              'Content-Type',
              "application/vnd.{$name}+json"
         );
         return $response;
    \mathcal{Y}\mathcal{F}
```
A simple implementation

### What is that about?

Here is an example:

application/vnd.github.v3+json

We build up our content type by:

type "/" "vnd." subtype ["+" suffix] \*[";" parameter]

## Handling Routing

Route::get('resources', 'ResourceController@index');

Route::apiResource('resources', 'ResourceController');

// Invokable Controllers Route::get('resources', \App\Http\Controllers\IndexController::class);

### There are quite a few ways to handle routing in Laravel

```
Route::prefix('posts')->as('posts.')->group(function () {
    Route::get('/', \App\Http\Actions\V1\Posts\CollectionAction::class)->name('collection');
    Route::post('/', \App\Http\Actions\V1\Posts\CreateAction::class)->name('create');
    Route::get('{post}', \App\Http\Actions\V1\Posts\GetAction::class)->name('get');
    Route::patch('{post}', \App\Http\Actions\V1\Posts\UpdateAction::class)->name('update');
    Route::delete('{post}', \App\Http\Actions\V1\Posts\DeleteAction::class)->name('delete');
\});
```
### My typical approach

## Let's handle a route

```
namespace App\Http\Actions\V1\Posts;
class CollectionAction
    public function __invoke(Request $request): Response
    \overline{\mathcal{A}}$posts = QueryBuilder::for(Post::class)->allowedFilter('id', 'title', 'content', 'author.slug', 'category.slug')
          ->allowedIncludes('author', 'category')
          ->allowedSort('id', 'category.name', 'author.name', 'created_at')
          ->published()
          -paqinate();
        return response()->json(
          PostResource::collection($posts),
          Response::HTTP_0K
         );
\mathcal{F}
```
### A simple and flexible Action to handle a stateless request.

```
namespace App\Http\Resources\V1\Posts;
class PostResource extends JsonResource
    public function toArray($request): array
        return [
             'id' \Rightarrow $this->id,
            'title' => $this->title,
             'content' => $this->content,
             'created' \Rightarrow [
                 'string' => $this->created_at->toDateString(),
                 'human' => $this->created_at->diffForHumans()
             1,
             'published' => $this->published,
             'author' => new AuthorResource($this->whenLoaded('author')),
             'categories' => CategoryResource::collection($this->whenLoaded('categories'))
        \exists;
\}
```
### A clean and simple Resource

```
namespace App\Http\Resources\V1\Posts;
class PostResource extends JsonResource
    public function toArray($request): array
        return [
             'type' \Rightarrow 'posts',
             id' \Rightarrow $this->uuid,
             'attributes' \Rightarrow [
                  'id' \Rightarrow $this->uuid,
                  'title' => $this->title,
                  'content' => $this->content,
                  'created' \Rightarrow ['string' => $this->created_at->toDateString(),
                      'human' => $this->created_at->diffForHumans()
                 1,
                  'published' => $this->published,
             'relationships' \Rightarrow [
                  'author' => new AuthorResource($this->whenLoaded('author')),
                  'categories' => CategoryResource::collection($this->whenLoaded('categories'))
                  'self' => route('posts.collection')
```
### We could be a little more advanced

## Handling Traits

Traits in Laravel are really handy, they allow you to share behaviour between objects to keep your code DRY.

Here is one I use quite a lot on my Models:

#### $\bullet\bullet\bullet$

 $\overline{\mathcal{L}}$ 

```
namespace App\Domain\Shared\Traits;
trait HasUuidTrait
     public static function bootHasUuidTrait()
     \overline{A}self::creating(fn($model) => $model->uuid = Uuid::uuid4()->toString());
     \overline{\phantom{a}}\mathcal{F}
```
## **Observing behaviour in our API**

### Model Observers are powerful

Model Observers in Eloquent are a powerful tool when used right. Sometimes you need to share this sort of behaviour which is why in the previous example I used a Trait - however consider the following scenario:

When an author creates a new post, he want this to automatically publish this post onto social media channels.

## A simple approach

- Register a PostCreated event
- Register Listeners for each social media you wish to publish to
- On each listener post through the API to the social media channel.

In a small scale application this would be fine. In a larger scale this is going to cause issues.

## A slightly better approach

- A Model Observer handles the created event and dispatches a post to social media Job.
- The post to social media job handles posting to each social media API.
- Alternatively the Model Observer could/should dispatch a job to handle posting to each social media API separately, meaning several Jobs are dispatched.

Again, this is a step forward. Posting to 3rd party APIs should be done as a background task - so we do not delay the response returning from our API.

### A more advanced approach

- Our author can select per post which channels we want to share this post on, as not all social media channels are equal.
- Our Model Observer will dispatch a Job for each of the selected channel.
- When our post has been published to each channel, we can update our Post Channel relationship with meta information such as when it was posted and even a reference ID to pull analytics from the API.

Not all systems will need this fine grained analytical data - but by taking a step back in our planning we can easily see how we can refactor towards it.

```
namespace App\Publishing\Jobs\V1\Posts;
class PublishToTwitter implements ShouldQueue
   use Dispatchable, InteractsWithQueue, Queueable, SerializesModels;
    protected Post $post;
    protected Author $author;
    public function __construct(Post $post, Author $author)
        $this \rightarrow post = $post;$this ->author = $author;
    public funtion handle(TwitterService $twitter, TweetBuilder $builder)
        try {
            $twitter->post(
              $builder->build($this->post, $this->author)
            );} catch (Exception $e) {
            Log::error($e->getMessage());
```
### An Example Job

## A hat tip to TDD

### Laravel and API testing

Laravel has a fantastic suite of testing tools, and you should be using them.

The latest release of  $\overline{7}$ \* even has some great helpers for testing with a Http Client against 3rd party APIs.

If you aren't already, start adding tests - you will thank me in the long run.

```
namespace Tests\Feature;
class PostEndpointTest extends TestCase
\overline{\mathcal{L}}use DatabaseMigrations;
    public function testCollectionResourceEndpointStatus()
    \{$response = $this->get('v1/posts');$response->assertStatus(Response::HTTP_OK);
    \}\mathcal{Y}
```
### A simple test

### What have we covered?

- Cleaner Models
- Cleaning up Routing Loading for an API
- Route Declarations, and there many forms
- Content Type middleware and JSON:API
- Actioning a Request coming into our API
- API Resources for consistency
- How useful Traits can be
- Mode Observers and examples of when to use them
- Dispatchable Jobs
- Testing is important, even if they are simple.

## APIs do not have to be hard. But they do have to be stateless.

### Thanks for listening

Twitter: @JustSteveKing

GitHub: JustSteveKing